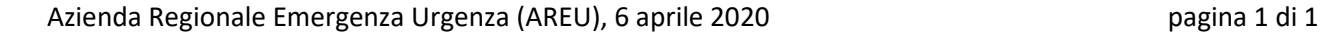

paziente e saranno archiviati a cura di AREU.

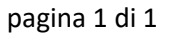

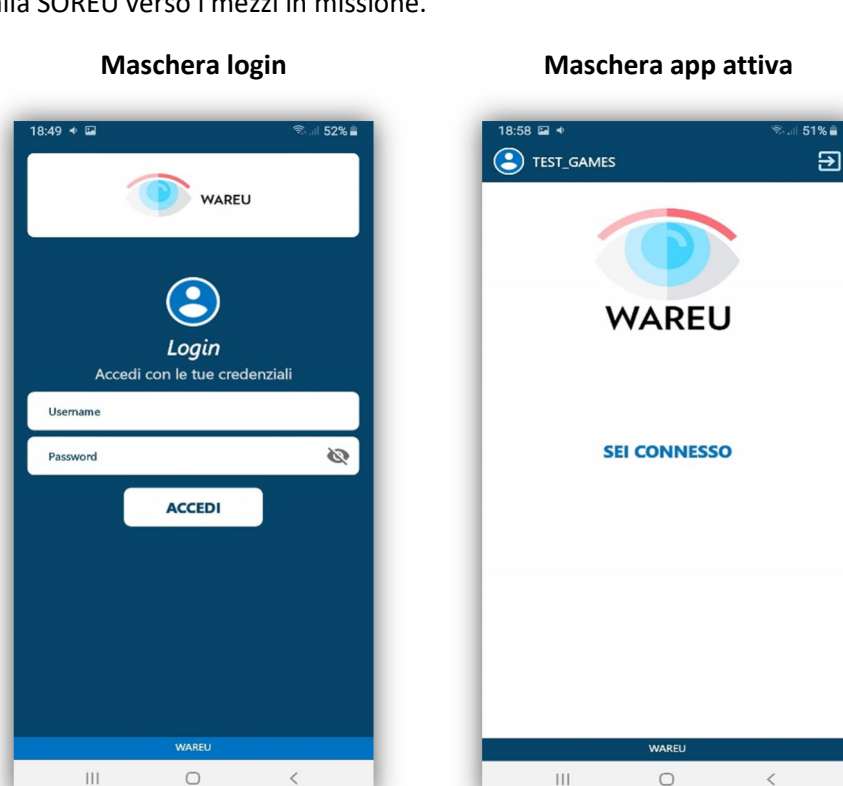

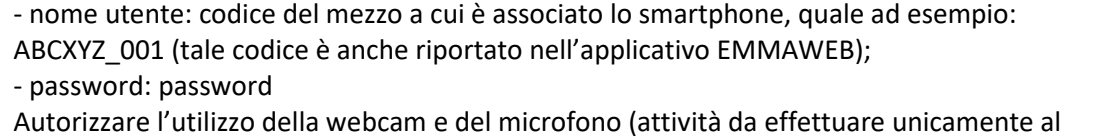

primo utilizzo).

La corretta associazione tra app, smarphone e mezzo di soccorso è un elemento fondamentale e imprescindibile per il corretto funzionamento del sistema, in quanto le videoriprese saranno attivate dalla SOREU verso i mezzi in missione.

L'esecuzione delle videoriprese è disciplinata dalla specifica istruzione operativa AREU *Videoriprese MSB - SOREU*, cui si rimanda. I file recanti le registrazioni video costituiscono documentazione sanitaria del

## **APP WAREU PER L'ESECUZIONE DELLE VIDEORIPRESE**

La piattaforma Visita Virtuale AREU (WAREU) consente di effettuare videoriprese tra la SOREU e i mezzi di soccorso, al fine di rendere visibile il paziente alla SOREU.

La videoripresa può essere attivata solo dalla SOREU ed è automaticamente instaurata se lo smartphone in dotazione al mezzo di soccorso è attivo.

L'operatore sul campo deve unicamente inquadrare il paziente (non gli astanti), seguendo le indicazioni del personale di SOREU.

L'app è stata installata da remoto sugli smartphone in dotazione ai mezzi di soccorso.

Per effettuare il login, cliccare sull'icona riportata a fianco e quindi inserire le credenziali:

SOCCORSO

**SANITARIO** 

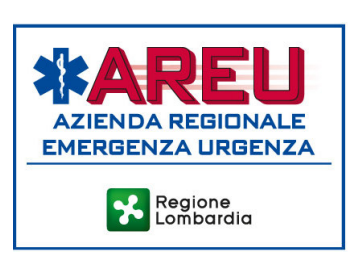

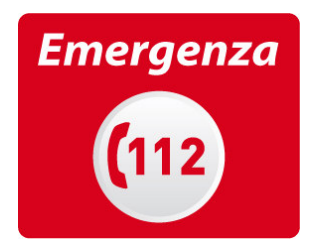

WARFU